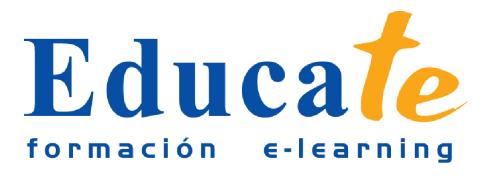

# **WordPress. Cómo elaborar páginas web para pequeñas y medianas empresas**

**Duración:** 60 horas.

## **Modalidad:** online

## **Objetivo del curso online**

● Está orientado a que cualquier persona sin grandes conocimientos técnicos sea capaz de crear su propia web o tienda virtual a base de plantillas de Wordpress. WordPress se creó como un potente gestor de contenidos y que en la actualidad está implementado para hacer un sitio web con muchas posibilidades. Su página web se adaptará a cualquier dispositivo movil facilmente. Con este curso online, conocerá WordPress a fondo, sus posibilidades y los numerosos procesos posibles para crear una página web o un blog corporativo, y añadir otras utilidades, como tienda virtual, relación con las redes sociales, estadísticas, encuestas, etc.

# **¿A quién se dirige?**

● El curso online de WordPress para pequeñas y medianas empresas está dirigido a cualquier persona que sin grandes conocimientos técnicos quiera lanzar una web corporativa o un simple blog. Lo creará facilmente a base de plantillas y sabrá como orientar su contenido para conseguir un mejor posicionamiento.

## **¿Para qué le sirve este título?**

● Este Certificado le capacita para creación de una web corporativa, un blog o una tienda virtual por medio de plantillas de fácil uso y que permiten su modificación para adaptarlas a sus necesidades.

## **Valores añadidos del Curso online**

- Se trata de una formación ideal para las personas que sin conocimientos previos quieran saber cómo se hace una página web de principio a fin. Fundamentalmente, al tratarse de contenidos que son permanentemente actualizados, le permitirá a los profesionales que ya trabajan en el sector, actualizar y profundizar en aspectos específicos de sus funciones laborales diarias.
- El alumno dispone de 11 temas que le servirán para tomar tablas y tendrá a su disposición de ejercicios de repaso para afianzar los contenidos.

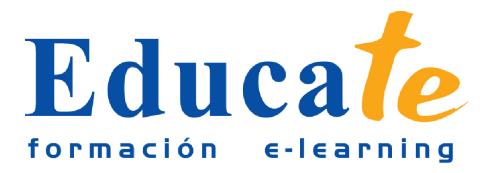

- Podrá descargarse los manuales en PDF para poder imprimirlos cuando lo desee.
- Las lecciones son multimedia y gracias a ello el alumno asumirá los conocimientos de forma más amena.

## **Contenidos**

### ● **1. ¿Qué es WordPress?**

- ❍ Manual pdf
- ❍ ¿Qué es WordPress?
- ❍ Utilidades y ventajas
- ❍ La página web vs. el blog corporativo

### ● **2. Cuenta o Instalación de WordPress**

- ❍ Manual pdf
- ❍ Alojamiento en WordPress.com (I)
- ❍ Alojamiento en WordPress.com (II)
- ❍ Instalación de WordPress en el servidor propio (I)
- ❍ Instalación de WordPress en el servidor propio (II)

#### ● **3. Interfaz de WordPress**

- ❍ Manual pdf
- ❍ Escritorio o Dashboard (II)
- ❍ Usuarios de la página web o blog
- ❍ Perfil de usuario (I)
- ❍ Perfil de usuario (II)
- **4. Apariencia y secciones**
	- ❍ Manual pdf
	- ❍ Secciones de un sitio hecho con WordPress
	- ❍ Caracteristicas esteticas del contenido
	- ❍ Pie de página
	- ❍ Otros esquemas de página

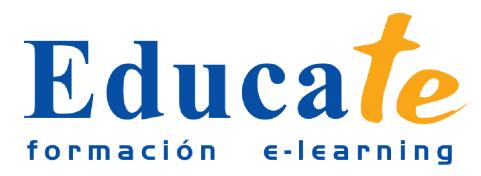

- ❍ Modificaciones en el sitio Web
- **5. Elección de plantillas**
	- ❍ Manual pdf
	- ❍ Plantillas gratuitas para su sitio alojado en WordPress.com
	- ❍ Opciones de personalización
	- ❍ Tipos de Widgets
- **6. Tipos de contenido en WordPress (I)**
	- ❍ Manual pdf
	- ❍ Tipos de contenido en WordPress (I)
	- ❍ Publicar entradas
- **7. Tipos de contenido en WordPress (II)**
	- ❍ Manual pdf
	- ❍ Elementos de creacion de una página
	- ❍ Creación de páginas
	- ❍ Tipos de contenido
	- ❍ Opciones de publicación
	- ❍ Administrar páginas
	- ❍ Insertar recursos multimadia

#### ● **8. Optimización de WordPress**

- ❍ Manual pdf
- ❍ Busqueda e instalación de plugins (I)
- ❍ Descarga de plugins
- ❍ Instalación de plugins
- ❍ Administracion de plugins
- ❍ Relación con sus visitantes Chat
- ❍ Estética y funcionalidad del sitio
- ❍ Otros plugins
- **9. Optimización y almacenamiento de recursos multimedia**
	- ❍ Manual pdf

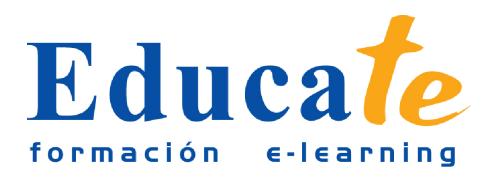

Tlf: 952 417 000 / Fax: 952 414 745

- ❍ Imagenes y video
- ❍ Audio
- ❍ Plugins relacionados
- **10. Herramientas de marketing y e-comercio**
	- ❍ Manual pdf
	- ❍ ¿Qué es e-comercio?
	- ❍ Tienda virtual y cátalogo de productos
	- ❍ Plugin WP e-commerce
	- ❍ Plugin eShop
	- ❍ Plugin Ecwid shoppong Cart
	- ❍ Shopp plugin e-commerce y Store WordPress
	- ❍ Pasarelas de pago seguro
	- ❍ Google Checkout
	- ❍ Publicidad: Google Adwords y Google Adsense
- **11. Socializaciòn y difusión de la empresa con WordPress**
	- ❍ Manual pdf
	- ❍ Introducción
	- ❍ Blogs
	- ❍ Plugins relacionados con redes sociales
	- ❍ Community manager: dinamizacion de la web